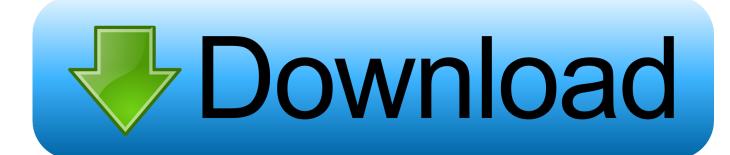

### Outlook 2011 For Mac

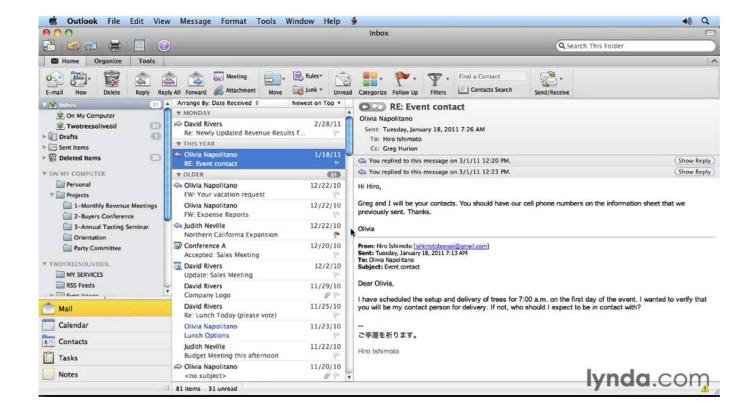

Outlook 2011 For Mac

1/3

# Download

2/3

As Outlook 2011 is an obsolete product, try importing the identities from Outlook 2011 to Outlook 2016.. Outlook 2016 is supported on your current Mac OS version and also on the latest version of Mac OS.. Once done, you can update your Mac OS There are two ways to import your data from Outlook 2011 to Outlook 2016.

## outlook

outlook, outlook 365, outlook hesap aç, outlook indir, outlook mail geri çekme, outlook imza ekleme, outlook kaydol, outlook şifre değiştirme, outlook signature, outlook drive, outlook uva, outlook app, outlook calendar, outlook for mac, outlook aanmaken, outlook dark mode, outlook hva

## outlook correo

# outlook javeriana

e10c415e6f

3/3